Institutionen för TENTAMEN Data- och informationsteknik 2018-08-28

## **PROGRAMMERINGSTEKNIK, del B TIN213**

*OBS!* Det kan finnas kurser med samma eller liknande namn på olika utbildningslinjer. Denna tentamen gäller *endast* för den eller de utbildningslinjer som anges ovan. Kontrollera därför noga att denna tentamen gäller för den utbildningslinje du själv går på.

TID: 08:30 - 11:30 SAL: Samhällsbyggnad

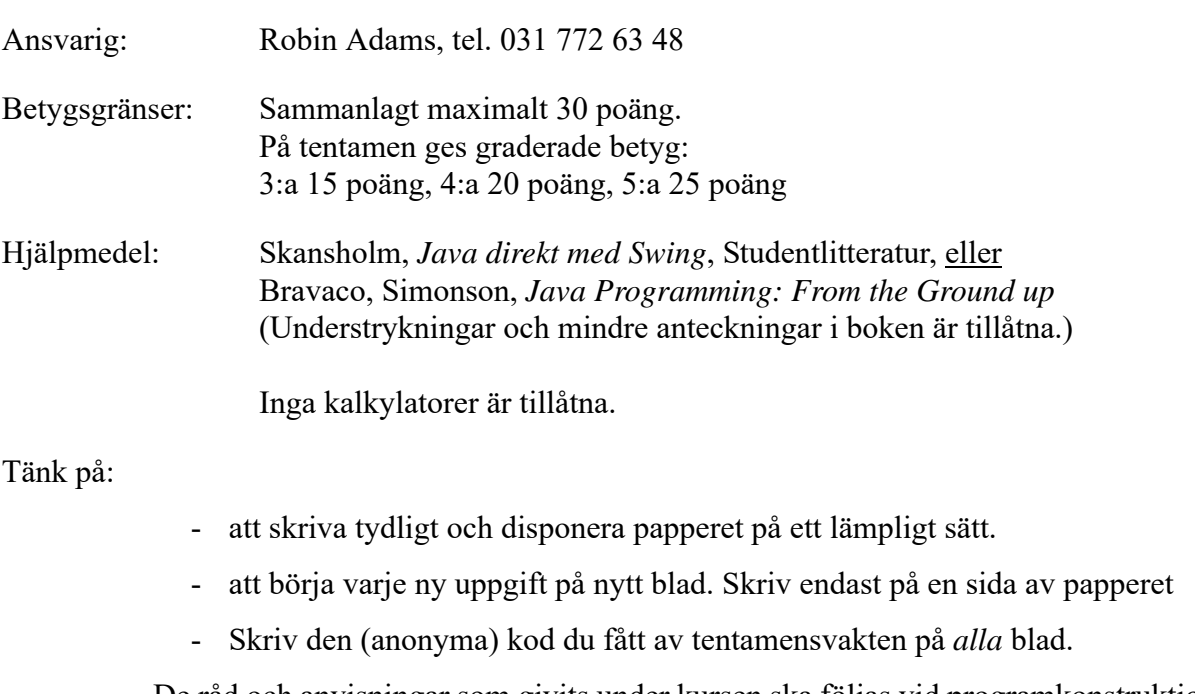

De råd och anvisningar som givits under kursen ska följas vid programkonstruktionerna. Det innebär bl.a. att onödigt komplicerade, långa och/eller ostrukturerade lösningar i värsta fall ej bedöms.

Uppgift 1) Dessa korta exempel innehåller vart och ett något fel som gör att man inte kan kompilera dem. Ange för varje exempel vad det är för ett fel (skriv radnummer också) och tala om hur man skulle kunna rätta till felet. Programexemplen är helt oberoende av varandra och varje klass och gränssnitt ligger i en egen fil med ett korrekt namn.

(6p)

```
a) 1 public interface Fordon{
   2 public double beräknaFart(double x, double y);
   3 public void kör();
   4 }
   5
   6 public class Tåg implements Fordon {
   7 public double beräknaFart(double x, double y) {
   8 return (x*y) / (x*y + (1-x)*(1-y));
   9 }
  10 }
b) 11 public class Instrument {
  12 protected int n;
  13 public Instrument(int n) {
  14 this.n = n;
  15 }
  16 }
  17
  18 public class Fiol extends Instrument {
  19 public Fiol(int n) {
  20 this.n = n;
  21 }
  22 }
c) 23 public interface Bil {
  24 public int hastighet();
  25 }
  2627 public interface Båt {
  28 public double hastighet();
  29 }
  30
  31 public class Amfibie implements Bil, Båt {
  32 public int hastighet() {
  33 return 70;
  34 }
  35 public double hastighet() {
  36 return 5.0;
  37 }
  38 }
```
Uppgift 2) Konstruera en klass Diagram som ska vara en subklass till standardklass JPanel. Objekt av klassen Diagram ska kunna visa cirkeldiagram liknande det i figuren. (Du ska inte konstruera hela programmet, bara klassen Diagram.) Klassen Diagram ska ha en konstruktor samt en metod med namnet setValues. Både konstruktorn och metoden ska ha två arrayer (fält) som parametrar. Den första arrayen ska innehålla de värden som ska illustreras i diagrammet. Det kan t.ex. vara antalet röster i ett val. Den andra arrayen ska innehålla de färger som ska användas i diagrammet. De båda arrayerna måste ha lika många element. Om så inte är fallet ska din klass generera en exception av typen IllegalArgumentException.

> Klassen Diagram ska vara så utformad att den grafiska komponenten automatiskt ritas om när fönstret ändras eller när setValues eller konstruktorn anropas. Då ska cirkelns diameter bestämmas av den kortaste av komponentens bredd och höjd. (Du

behöver inte i denna uppgift ta hänsyn till eventuella borders.) Rita de olika "tårtbitarna" medurs och börja längst upp i cirkeln (klockan 12) med det värde och den färg som ligger först i arrayerna.

*Tips*: Låt klassen ha två instansvariabler. Den första kan vara en array där de olika mätvärdena skalats om så att deras summa blir 360. Den andra instansvariabeln kan vara en referens till arrayen med färgerna.

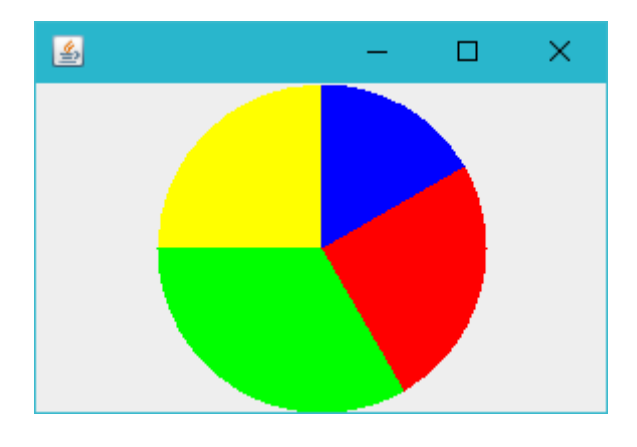

(12 p)

Uppgift 3) Ett företag har lagrat ett register över sina anställda i en textfil. För varje anställd finns det tre rader i filen. Den första raden innehåller den anställdas personnummer, den andra raden personens namn och den tredje namnet på den avdelning där personen arbetar.

> Uppgiften är att skriva ett program som läser in informationen i filen och lägger den i en avbildningstabell i vilken söknycklarna är personnumren och värdena är den information som finns på de övriga två raderna för varje anställd. Denna information ska internt i programmet sparas i objekt av klassen Person som har följande utseende:

```
class Person {
     public String namn;
     public String avdelning;
     public Person(String na, String avd) {
      namn = na; avdelning = avdi }
}
```
Programmet ska först fråga efter filens namn i en dialogruta. Om filen inte finns ska programmet ändra texten i dialogrutan och be användaren försöka igen. Detta ska upprepas tills användaren angett ett korrekt filnamn eller valt av avsluta genom att klicka på knappen *Avbryt* i dialogrutan.

När all information i filen lästs in och lagts i avbildningstabellen ska programmet *upprepade gånger* be användaren ange ett personnummer. Inläsningen ska ske med hjälp av en dialogruta. För varje angivet personnummer ska programmet slå upp den efterfrågade personen i avbildningstabellen och visa all information om honom eller henne i en annan dialogruta. Använd en standardklass för att konstruera avbildningstabellen. Välj en klass som gör att sökningarna i tabellen blir så snabba som möjligt. Personerna behöver inte ligga sorterade i tabellen.